### Перевод дистрибутива ROSA на пакетные менеджеры RPM 4 и DNF **ROSA**

### **Михаил Новосёлов**

**2020**

m.novosyolov@rosalinux.ru mikhailnov@nixtux.ru nixtux.ru

### **Алексей Киселёв** a.kiselev@rosalinux.ru

# Дистрибутив ROSA

- Mandrake  $\rightarrow$  Mandriva + Connectiva  $\rightarrow$  ROSA
- Самостоятельная пакетная база
- Международное сообщество мейнтейнеров (преимущественно сотрудники ROSA)
- Повышенное внимание качественной русской локализации
- Исторически сложившаяся ориентированность на десктопное применение

# Репозиторий ROSA

- Разбивка на подпакеты, выделение библиотек в отдельные пакеты в соответствии с so name
- Префикс lib64 у пакетов с 64-битными библиотеками и lib у 32битных *libfoo.so.2 → lib64foo2, libfoo-1.24.so.2 → lib64foo1.24\_2*
- Один из самых больших репозиториев, но мало мейнтейнеров
- Стилистическое единообразие сборочных инструкций (\*.spec)
- Строгое соблюдение принятых политик упаковки во всех пакетах
- Разделение на репозитории: main, contrib, non-free, restricted
- Защита от недолинковки во флагах линковщика

## Жизненный цикл ROSA

- Платформа базовая система с зафикисрованными версиями системных компонентов (glibc, gcc и др.) rosa2016.1 — стабилизированная платформа (rpm5), **rosa2019.1 — в разработке (rpm4)**, rosa2019.05 — сертифицируемая платформа (rpm4)
- Пользовательские приложения обновляются роллингом (например, версия LibreOffice в платформе не зафикисирована)
- Платформа стабилизируется (1-2 года), на ней выпускается корпоративный дистрибутив, платформа переходит в фазу сопровождения, разработка переходит на новую платформу (технологический цикл нарушился в 2016 г.)

# Задачи пакетной системы дистрибутива GNU/Linux

- Обеспечение целостности (работоспособности) системы
	- Установка необходимых для работы ПО зависимостей
	- Контролирование, что зависимости другого ПО не ломаются при установке нового пакета
	- Минимизация человеческого фактора автоматическое прописывание и разрешение зависимостей
	- Предотвращение влияние одного ПО на другое (например, перезаписи файлов)

# Задачи пакетной системы

- $\cdot$  pacman в Arch Linux: просто, быстро, ненадежно
	- Высокая скорость работы
	- Отсутствие разделения на подпакеты (/usr/bin/ffmpeg, /usr/lib64/libavcodec.so.N, /usr/include/ffmpeg и др. в одном пакете ffmpeg)
	- Зависимости не привязаны к конкретной so name
		- /usr/bin/mpv слинкован с libavcodec.so.N
		- но зависимости прописана от ffmpeg (причем **вручную**, могли бы и забыть прописать)
		- при смене N на N+1 зависимость не ломается  $\rightarrow$  пакетный менеджер поставит несовместимые версии ffmpeg и mpv, не пикнув
		- а при запуске mpv libavcodec.so.N не оказывается в системе → *целостность (работоспособность) системы не проконтролирована пакетной системой*

## Зависимости пакетов в мире RPM

- Встроенные и подключаемые внешние генераторы значений тегов RPM на основе файлов пакета: *Requires, Provides, OrderWithRequires*
- Генерация сборочных зависимостей на основе исходников *BuildRequires: cargo(foo)*
- Автоматическое проставление зависимостей для ELF: *libfoo.so.2()(64bit)*
- Учитывание версионирования символов: *libc.so.6(GLIBC\_2.17)(64bit)*
- python3egg(foo), python3.8dist(foo)  $>= X$
- (python3.8dist(foo)  $>= X$  and python3.8dist(foo)  $< Y$ )
- /usr/bin/foo, /usr/share/foo/file.png
- Зависимости для нужного этапа жизни пакета: *Requires(pre), Requires(post), Requires(postun) OrderWithRequires(pre), OrderWithRequires(post), OrderWithRequires(postun) pretrans, pre, post, preun, postun, posttrans*
- Генерация зависимостей для скриптлетов (только в rpm-build 4.0 в ALT Linux) (можно сделать OrderWithRequires)
- Генерация зависимостей на основе используемого пакетом ABI (какие символы из зависимых библиотек используются (их много!)) (только в ALT Linux, не соответствует механизму vercmp в librpmio, в Fedora проверяется вне пакетной системы)
- devel(): зависимости для devel-пакетов от devel-пакетов с библиотеками, с которыми слинкованы библиотеки, симлинки на которые поставляются в devel-пакетах

<https://abf.io/import/devel-rpm-generators>

- Механизмы Obsoletes, Conflicts
- Механизм триггеров
- $\cdot$  dnf repoclosure проверка замкнутости репозитория по зависимостям

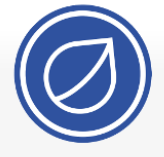

Заглавная стваница **Dontan coopularing** Chevise phones **Knatkie nykoponctes** Точка Росы

**Dougu Перейти** Найти Инструменты Ссылки сюда Сразанные правки

> Загрузить файл Спецстваницы

Сведения

о странице

 $\rightarrow$ OOffice

Чистый HTML  $\rightarrow$ MSWORD

Клонировать статью

**Bencie nno neuetu** Постоянная ссылка

Статья Обсуждение

#### Переход ROSA с RPM 5 на RPM 4

#### $C$ сылки сюда (1) —

Начиная с rosa2019.1, дистрибутив ROSA Fresh переходит с пакетных менеджеров RPM 5 и urpmi на RPM 4 и DNF.

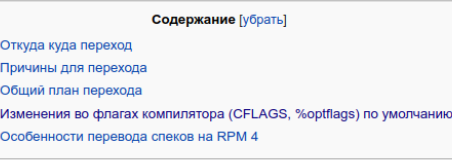

#### Откуда куда переход [править]

Более восьми лет в дистрибутивах ROSA Desktop использовался пакетный менеджер RPM5 - форк RPM4, созданный Однако постепенно активность по разработке RPM5 угасла, а RPM4 наоборот - возродился и постепенно не только вобр а ROSA Fresh переходит обратно на RPM 4.

Было:

• низкоуровневая система управления пакетами RPM 5.4.10 (с более чем сотней патчей, специфичных для POCЫ)

- ВЫСОКОУРОВНЕВЫЙ ПАКЕТНЫЙ МЕНЕДЖЕР Urpmi
- $\bullet$  mock-urpm

Стапо

### http://wiki.rosalab.ru/ru/index.php/Переход ROSA с RPM 5 на RPM 4

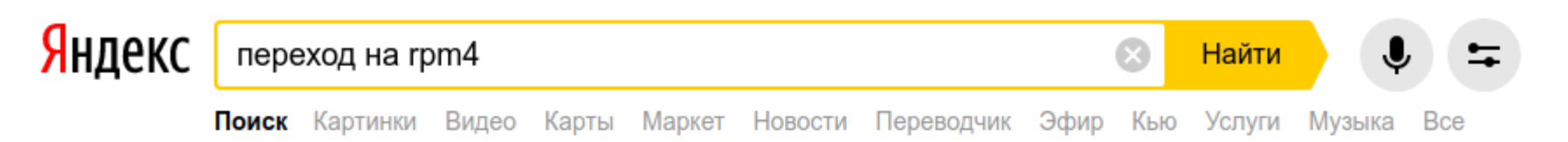

#### • Переход ROSA с RPM 5 на RPM 4 — Rosalab Wiki wiki.rosalab.ru > ru/index.php/Переход...RPM...на RPM 4 v

Начиная с rosa2019.1, дистрибутив ROSA Fresh переходит с пакетных менеджеров RPM 5 и urpmi на RPM 4 и DNF. Эта статья описывает основные отличия для пользователей и сборщиков пакетов. Читать ещё >

#### Нашлось 18 млн результатов

Дать объявление

# Было (пакетная система на базе RPM  $5 + u$ rpmi)

- Низкоуровневый пакетный менеджер RPM 5.4.10 с более чем сотней патчей
	- Форк RPM 4, сделанный основным разработчиков
	- Спешный переход Mandriva на RPM 5
	- Большое кол-во костылей, конфликт разработччиков
	- Запутанный код, не признание стилистики кода Джеффом
	- Нестабильность новых версий RPM 5, использование старой версии с накопившимися патчами
	- Заброшена разработка RPM 5, возрождена разработка RPM 4 (но не Джеффом)
- Высокоуровневый пакетный менеджер urpmi (+ perl-URPM)  $\bullet$ 
	- Основная логика в perl-URPM
	- urpmi как высокоуровневый интерфейс для perl-URPM и качалка пакетов + другие утилиты
	- Блокировки в обход штатных механизмов RPM
- Средство воспроизводимой сборки пакетов mock-urpm
- Практически неработающие биндинги PackageKit <- > urpmi

# $C$ тало (RPM 4 + DNF)

- Низкоуровневый пакетный менеджер rpm 4.16 (начинали с 4.15.1)
- Высокоуровневый пакетный менеджер DNF
- libsolv для разрешения зависимостей
- Исчез RPM-тег DistEpoch (не путать с Epoch), но появился осмысленный DistTag
- $\cdot$  Вместо mock-urpm используется оригинальный mock
- Наиболее часто используемые в командах urpmi и urpme функции преобразовываются в команды dnf (dnf-URPM)
- Будет работающий PackageKit, на основе которого планируется графический «Магазин приложений»
- Из проблем: медленное обновление метаданных dnf на маломощных процессорах

## Стабилизация разрешения зависимостей

- Проблема:
	- Образ ISO собирается из 3500 пакетов
	- На вход подается просто список пакетов, без специальной подготовки
	- Порядок установки пакетов должен быть:
		- Правильным (если пакет А в скриптлете вызывает утилиты из пакета Б, то пакет Б должен быть уже установлен перед началом установки пакета А)
		- Стабильным (одинаковым при каждом запуске сборки образа)

## Стабилизация разрешения зависимостей

- Сборка образа из 3500 пакетов с помощью urpmi:
	- Сначала ставим пакет basesystem с зависимостями
	- Затем все остальные пакеты
	- В обоих случаях много раз в цикле запускаем urpmi, который успешно ставит N пакетов и падает из-за невозможности разрешить зависимости, затем еще M пакетов, снова падает и т. д., пока он не поставит все пакеты
	- Закольцованные зависимости разрываются случайным образом, раз от раза разрывы разные
	- Ошибки плавающие, раньше не было автоматизированного перезапуска urpmi
	- Часть пакетов могут оказаться установлены, но отсутствовать в БД RPM (о БД позже)

## Стабилизация разрешения зависимостей

- Сборка образа из 3500 пакетов с помощью dnf:
	- Запускаем установку сразу всех пакетов, не имея готового chroot с целевой системой
	- dnf ставит все пакеты в не меняющемся раз от раза порядке
	- Чистый лог, удобство отслеживания ошибок скриптлетов

## Этапы стабилизации разворачивания системы из множества пакетов с нуля

- Обеспечить установку filesystem (костяк файловой системы) и setup (/etc/passwd и пр.) в самом начале транзакции
	- Доработка RPM для возможности генерировать OrderWithRequires https://abf.io/import/order-rpm-generators
	- «OrderWithRequires: setup filesystem» во все пакеты
- Обеспечить установку systemd до манипуляций с сервисами и до создания пользователей через systemd-sysusers (обеспечение правильных владельцев файлов и каталогов)
	- OrderWithRequires: systemd
	- OrderWithRequires: chkconfig
- Исправить ошибки в скриптлетах разных пакетов, вызванных недостатком зависимостей
	- Requires(pre): grep, если в %pre вызывается grep
- Разорвать закольцованные зависимости
	- Ручная аналитическая проработка выявленных узких мест

## Бутстрап RPM 4

- Имелась работающая система на RPM  $5 +$ urpmi
- Задача:
	- Собрать rpm4
		- Просто компилирование кода на Си
	- Собрать dnf
		- $\cdot$  Сборка зависимостей на Си и пакетов на Python
	- Обеспечить работу с пакетами, собранными RPM 5
		- Игнорирование distepoch в конструкции epoch:version-release:distepoch (где epoch есть не всегда) в rpm4, libsolv
	- Обеспечить конвертирование БД RPM 5 в БД RPM 4
	- Сделать chroot с rpm4+dnf+mock+createrepo\_c+старыми пакетами остальных компонентов
	- Развернуть билдер ABF (docker-контейнер) с этой системой
	- Адаптировать RPM-спеки (\*.spec)
	- Пересобрать весь репозиторий

<https://pagure.io/omv-urpmi-to-dnf-migration>(Neal Gompa, ngompa@, Conan-Kudo)

## Обеспечение преемственности

- dnf-URPM для конвертирования команд urpmi и urpme в dnf
- Rpmdrake  $\rightarrow$  Dnfdragora
- Совместимость rpm4+dnf с пакетами, собранными на RPM 5
	- Полезно для старых библиотек (lib64fooN с /usr/lib64/libfoo.so.N) и проприетарных пакетов (например, WINE@Etersoft)
	- Игнорирование distepoch в конструкции epoch:version-release:distepoch (где epoch есть не всегда) в rpm4, libsolv
- Совместимость новых пакетов со старым стеком rpm5+urpmi не обеспечивается
	- Нет boolean-зависимостей
	- Her OrderWithRequires
	- Нет поддержки сжатия ZSTD (но применяется xz -T0 -2 для SRPM и xz -T0 -6 для RPM)
	- Нет потребности в такой совместимости
- Совместимость макросов
- B RPM 5: Recommends  $\rightarrow$  Requires(missingok)  $\leftarrow$  Suggests
- $\cdot$  B RPM 5:
	- $-$  % requires exclude( from)  $\rightarrow$  % noautoreg(files)
	- % provides exclude( from)  $\rightarrow$  % noautoprov(files)

https://abf.io/soft/rpm5

https://abf.io/import/rpm

### Перевод дистрибутива ROSA на пакетные менеджеры RPM 4 и DNF **ROSA**

### **Михаил Новосёлов**

**2020**

m.novosyolov@rosalinux.ru mikhailnov@nixtux.ru nixtux.ru

### **Алексей Киселёв** a.kiselev@rosalinux.ru